# **1. What is gGui?** photon events (Million et al. 2016). **Main features:** • Visualize all bands of data simultaneously • Enables users to flip through large target lists • Target-specific notes that stay with the target catalog **2. How to get gGui** To try gGui, install Python 3.6 or greater, then use pip! pip install ggui macOS New users can enter a tutorial mode built into gGui: Canvas Data Manager Plugins Export Session **The Import Data Export** gGui Online Documentation **D** Open Session About gGui gGui Target Manager: CR\_Draconis\_Visit\_01 v Load gGui Sample Data

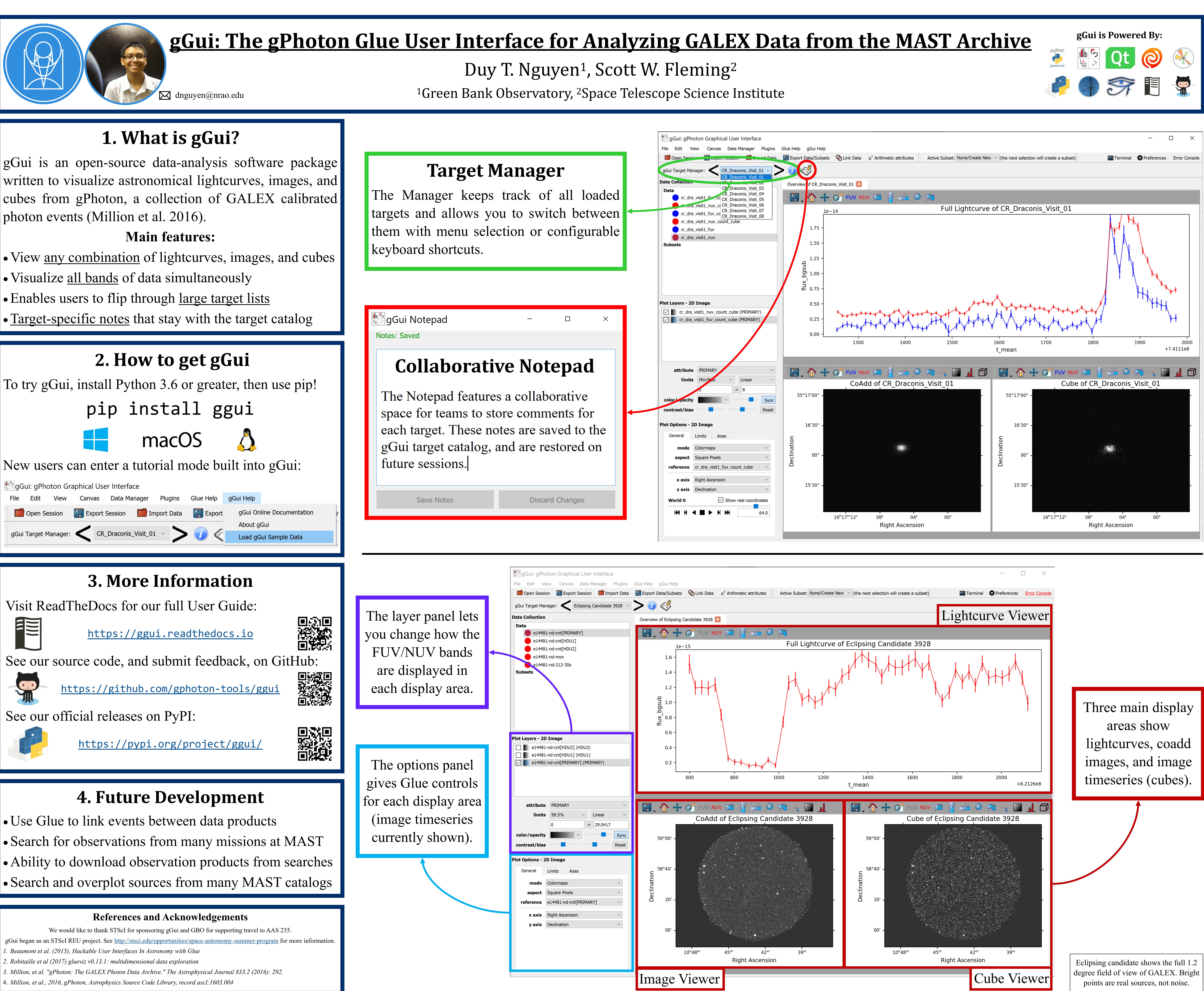

- 
- 
- 

- 
- 
-